# **FAQ RPLS 2024**

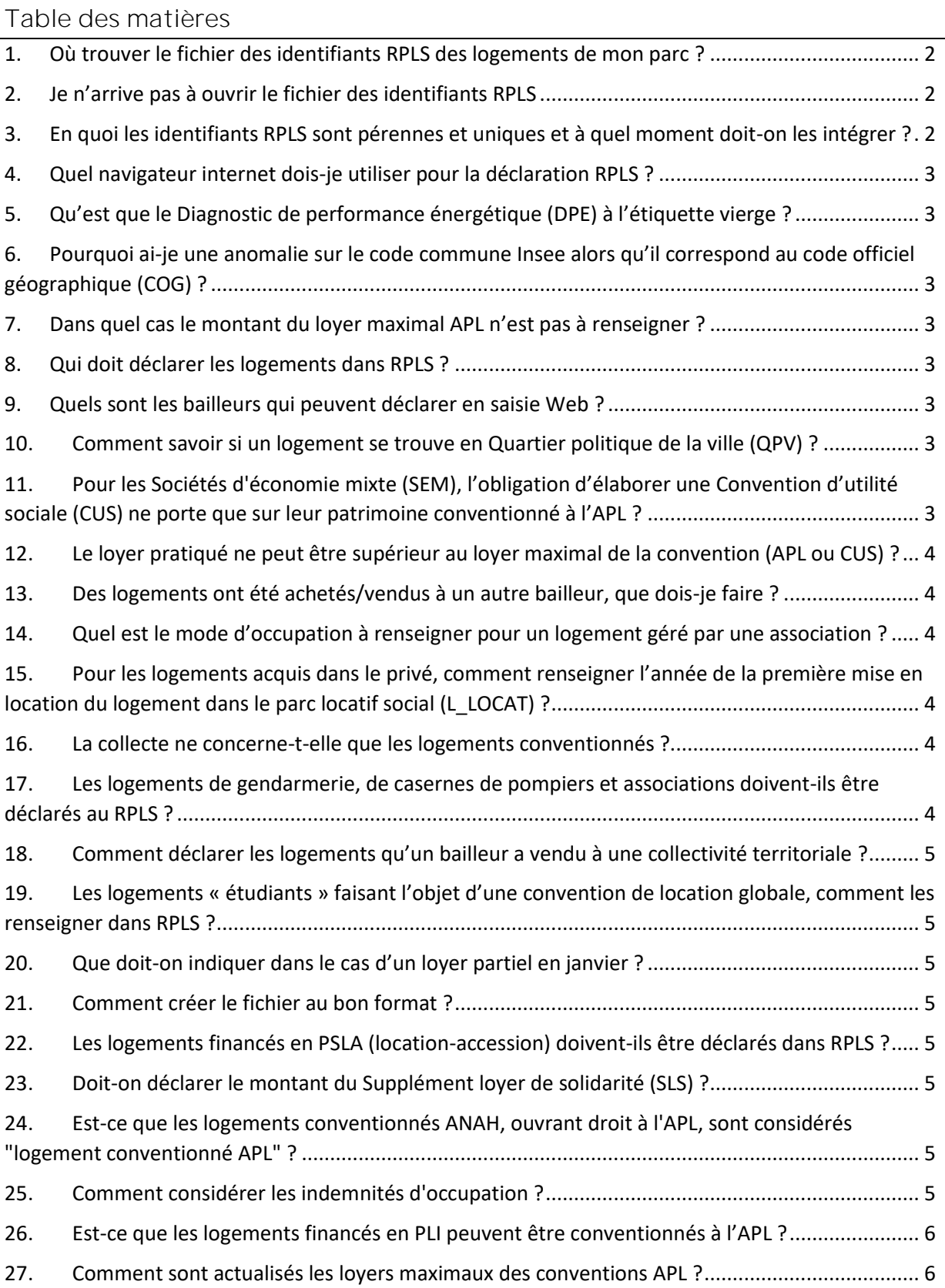

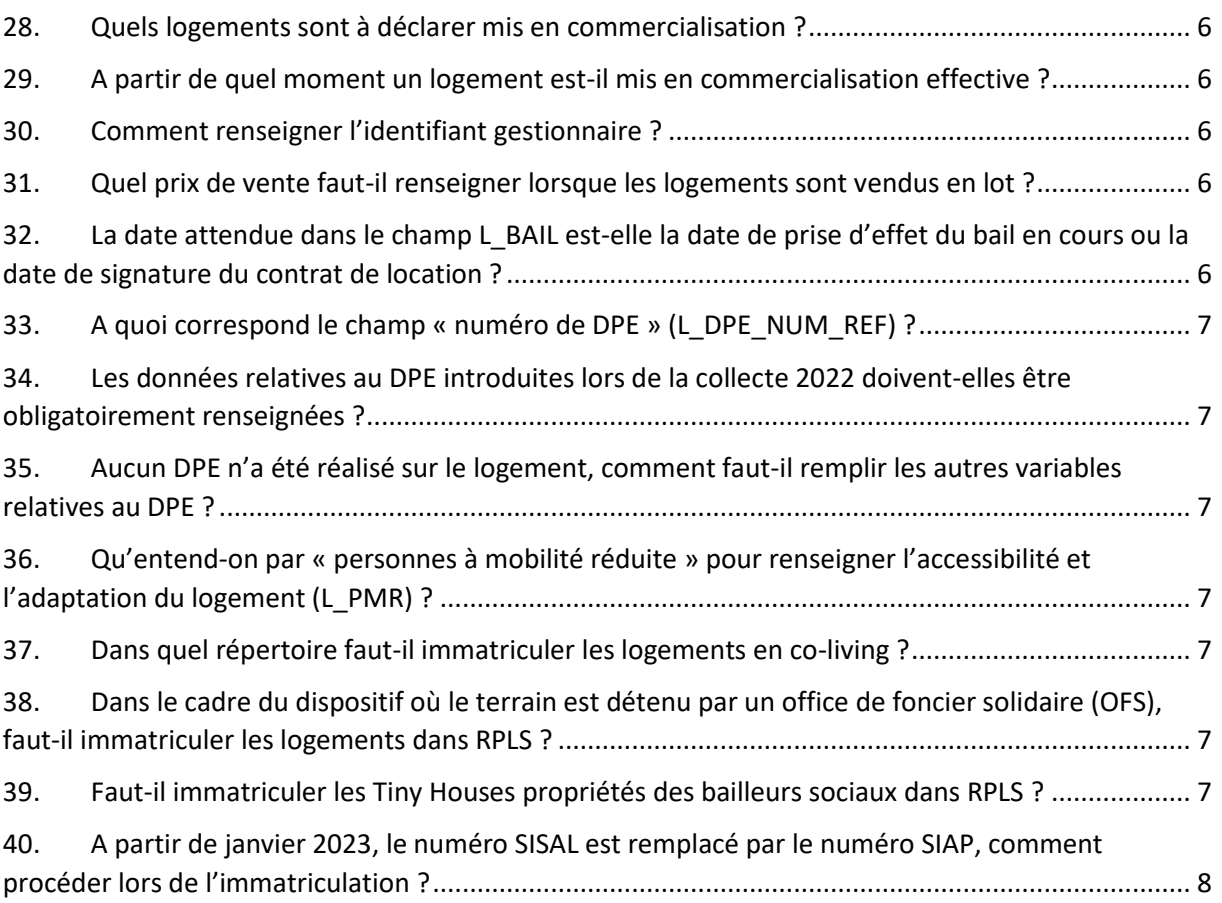

<span id="page-1-0"></span>**1. Où trouver le fichier des identifiants RPLS des logements de mon parc ?** Le fichier complet et à jour des identifiants de votre parc est disponible sur le site [https://rpls.application.developpement-durable.gouv.fr](https://rpls.application.developpement-durable.gouv.fr/) dans le menu liste des demandes, puis la fonction « Télécharger les identifiants de l'ensemble du parc » sous le tableau de la liste des demandes.

Le fichier ne comporte pas d'entête, mais 5 colonnes titrées comme suit :

- Identifiant interne du logement
- Identifiant du logement au répertoire RPLS
- Source immatriculation
- 1ère alimentation répertoire RPLS
- Identifiant Bailleur

#### 2. Je n'arrive pas à ouvrir le fichier des identifiants RPLS

<span id="page-1-1"></span>Ouvrir le fichier .csv de préférence sous Calc (tableur des suites libre et open office) en déclarant l'ensemble des champs (variables) en texte (alphanumériques).

<span id="page-1-2"></span>**3. En quoi les identifiants RPLS sont pérennes et uniques et à quel moment doiton les intégrer ?**

L'identifiant RPLS permet de suivre le logement d'une collecte à l'autre, y compris en cas de sortie du patrimoine du bailleur ou de changement d'identifiant « bailleur ». Ces identifiants logement-ministère uniques et pérennes sont à intégrer impérativement dans le système d'information du bailleur avant le lancement de la collecte annuelle. Les bailleurs ayant fait

leur déclaration par saisie internet retrouveront ces identifiants présaisis dans les écrans de mise à jour.

<span id="page-2-0"></span>**4. Quel navigateur internet dois-je utiliser pour la déclaration RPLS ?** Il est recommandé d'utiliser le navigateur Mozilla Firefox.

# <span id="page-2-1"></span>5. Qu'est que le Diagnostic de performance énergétique (DPE) à l'étiquette **vierge ?**

Pour les logements construits avant 1948, les DPE sont réalisés uniquement sur factures. Si les factures ne peuvent être présentées, le diagnostiqueur rend alors le DPE avec une étiquette vierge.

<span id="page-2-2"></span>**6. Pourquoi ai-je une anomalie sur le code commune Insee au code officiel géographique (COG) ?**

RPLS utilise le dernier référentiel géographique de l'Insee à jour. Au 1er janvier de l'année n, RPLS se base ainsi sur le référentiel géographique de référence au 1er janvier de l'année n-1. De fait, entre ces deux dates, des évolutions ont pu avoir lieu (fusion de communes, changement de noms des communes, etc.).

Par ailleurs, le fait que le libellé de la commune soit en majuscules ou en minuscules peut générer des incohérences (par exemple, à cause de la présence d'accents ou d'apostrophes).

La liste des communes correctement orthographiées avec leur code commune (code Insee) est l'Insee  $\lambda$ disponible le site internet de l'adresse suivante  $\cdot$ sur <https://www.insee.fr/fr/information/6051727>

# <span id="page-2-3"></span>7. Dans quel cas le montant du loyer maximal APL n'est pas à renseigner? Lorsque les logements sont vides (en cours ou en attente de travaux, vente ou démolition, ce

qui correspond au mode d'occupation L\_MODE = 3), le montant du loyer maximal APL n'est pas à renseigner.

<span id="page-2-4"></span>**8. Qui doit déclarer les logements dans RPLS ?**

Le bailleur propriétaire doit déclarer tous les logements et non le gestionnaire.

<span id="page-2-5"></span>**9. Quels sont les bailleurs qui peuvent déclarer en saisie Web ?**

Ce sont les bailleurs qui ont un parc inférieur à 100 logements.

<span id="page-2-6"></span>**10. Comment savoir si un logement se trouve en Quartier politique de la ville (QPV) ?**

Pour le savoir, vous pouvez vous connecter sur le site<https://sig.ville.gouv.fr/> et suivre la procédure suivante : cliquer sur l'adresse des quartiers, saisir l'adresse puis valider.

<span id="page-2-7"></span>**11. Pour les Sociétés d'économie mixte (SEM), Convention d'utilité sociale (CUS)** ne porte que sur leur patrimoine conventionné à *l'APL*?

Oui.

<span id="page-3-0"></span>**12. Le loyer pratiqué ne peut être supérieur au loyer maximal de la convention (APL ou CUS) ?**

Le loyer pratiqué doit être inférieur ou égal au loyer maximal inscrit dans la convention APL/dans le cahier des charges de la CUS et actualisé au 1er janvier de l'année en cours.

Il est à noter que, pour les logements PLUS loués à un locataire dont les ressources dépassent le plafond de ressources PLUS (plus précisément, si ses ressources représentent 100% à 120% de ce plafond), le loyer maximal peut être majoré de 33%.

Dans ce cas particulier, et comme indiqué dans les spécifications, le loyer maximal renseigné doit correspondre au loyer maximal majoré.

<span id="page-3-1"></span>**13. Des logements ont été achetés/vendus à un autre bailleur, que dois-je faire ?** Il est très important de récupérer les identifiants ministère lors d'achat de logements auprès d'un autre bailleur social. Cela facilite la récupération des informations sur l'historique du logement notamment sa date de construction, son financement initial, sa première mise en location dans le parc social.

Le bailleur vendeur doit déclarer, à la collecte du 1<sup>er</sup> janvier de l'année suivant l'année de vente, les logements vendus comme sortants de son patrimoine et remplir les champs associés à cette vente.

Le bailleur acheteur doit déclarer, à la collecte du 1<sup>er</sup> janvier de l'année suivant l'année de vente, les logements achetés comme entrants dans son patrimoine. Le financement à prendre en compte est le financement initial du logement social lors sa construction ou de son acquisition par le bailleur précédent.

<span id="page-3-2"></span>14. **Quel est le mode d'occupation** à renseigner pour un logement géré par une **association ?**

Le mode d'occupation (variable L\_MODE) est : 4

15. Pour les logements acquis dans le privé, comment renseigner l'année de la

<span id="page-3-3"></span>**première mise en location du logement dans le parc locatif social (L\_LOCAT) ?** Dans ce cas, et *uniquement dans ce cas*, l'année de la première mise en location du logement dans le parc locatif social (L\_LOCAT) doit être vue comme la première année de location dans le parc du bailleur social. Dans ce cas, l'année de première mise en location coïncide donc avec la date d'entrée dans le patrimoine bailleur.

<span id="page-3-4"></span>**16. La collecte ne concerne-t-elle que les logements conventionnés ?** La collecte ne concerne pas les seuls logements conventionnés mais tous les logements du parc du bailleur.

<span id="page-3-5"></span>**17. Les logements de gendarmerie, de casernes de pompiers et associations doivent-ils être déclarés au RPLS ?**

Le bailleur doit bien déclarer ces logements dans son patrimoine puisqu'il s'agit bien de logements ordinaires. Cependant, ces logements ne doivent pas être indiqués comme conventionnés, bien qu'ils bénéficient d'un prêt du CDC et d'un bail avec loyer "forfaitaire" entre le bailleur et la Gendarmerie.

Le mode d'occupation (L MODE) doit être renseigné à :

- 5 "Occupé avec ou sans contrepartie financière" pour les logements de gendarmes ;
- 4 pour les logements pris en charge par une association.

# <span id="page-4-0"></span>18. Comment déclarer les logements qu'un bailleur a vendu à une collectivité **territoriale ?**

Ces logements appartenant à une commune, ils ne sont plus dans le champ RPLS. Dans ce cas, le champ L\_SORTIEPATRIM doit être renseigné à 3 (« « autre vente ») et L\_QUALACQ doit être renseigné à 08 (« vente à une collectivité territoriale »).

### <span id="page-4-1"></span>**19. Les logements « étudiants » globale, comment les renseigner dans RPLS ?**

Le bailleur doit déclarer les logements étudiants, s'il en est propriétaire ou usufruitier, même s'ils sont gérés par le CROUS.

Ces logements peuvent être des logements ordinaires ou des chambres. S'ils font l'objet d'une convention de location globale, le bailleur doit les renseigner avec L\_MODE = 5 (« Occupé avec ou sans contrepartie financière ») et rien sur les loyers.

Le type de construction à indiquer est E.

Tous les logements étudiants doivent être déclarés, qu'ils soient gérés par le bailleur ou un gestionnaire

<span id="page-4-2"></span>20. Que doit-on indiquer dans le cas d'un loyer partiel en janvier? Si le logement est loué au 1er janvier avec un contrat de location et que le loyer n'est pas versé sur la totalité du mois de janvier, alors il convient de renseigner RPLS de la façon suivante :

- $L$  LOYERPRINC = 9999 ;
- $-L$  MODE = 1.

<span id="page-4-3"></span>**21. Comment créer le fichier au bon format ?**

La procédure à suivre est indiquée dans les spécifications (à l'annexe 2 « Tutoriel pour la production de fichier .csv au format requis »).

<span id="page-4-4"></span>**22. Les logements financés en PSLA (location-accession) doivent-ils être déclarés dans RPLS ?**

Si les logements PSLA sont toujours en mode location-accession, ils sont hors du champ RPLS et ne doivent donc pas y être déclarés.

Le seul cas de déclaration est celui où il n'y pas eu de levée d'option et que l'acquéreur a renoncé à l'achat. Dans ce cas précis, le logement réintègre le parc locatif social et doit donc être déclaré au RPLS.

<span id="page-4-5"></span>**23. Doit-on déclarer le montant du Supplément loyer de solidarité (SLS) ?** Non, le SLS ne doit pas être déclarés dans RPLS.

<span id="page-4-6"></span>**24. Est-ce que les logements conventionnés ANAH, ouvrant droit à l'APL, sont considérés "logement conventionné APL" ?**

Oui.

<span id="page-4-7"></span>**25. Comment considérer les indemnités d'occupation ?** Les baux ont été résiliés pour faute de paiement et le locataire ne verse plus de loyer mais une indemnisation d'occupation. Le locataire est donc sans droit ni titre. Il faut alors renseigner le mode d'occupation (L\_MODE) de ces logements à 5 "occupé avec ou sans contrepartie financière" au lieu de 1 "loué avec contrat de location" et laisser la variable loyer vide.

### <span id="page-5-0"></span>26. Est-ce que les logements financés en PLI peuvent être conventionnés à l'APL? Non, le prêt PLI n'ouvre pas droit à l'APL pour le locataire.

<span id="page-5-1"></span>**27. Comment sont actualisés les loyers maximaux des conventions APL ?** « Dans le même temps, les loyers maximaux des conventions en cours seront révisés, conformément aux dispositions de l'article L 353-9-2 du CCH sur la base de l'IRL du 2ème trimestre de l'année N-1 soit +x% », Circulaire du 8 janvier 2018 relative à la fixation du loyer et des redevances maximums des conventions conclues en application de l'article L.351-2 du Code de la construction et de l'habitation (https://www.financement-logementsocial.logement.gouv.fr/IMG/pdf/trel2200329v\_cle79e412.pdf)

#### <span id="page-5-2"></span>**28. Quels logements sont à déclarer mis en commercialisation ?**

Le bailleur doit répondre pour tous les logements qui sont en commercialisation effective au cours de l'année civile précédant la collecte et uniquement pour cette année-là. Vision en stock et non en flux.

<span id="page-5-3"></span>**29. A partir de quel moment un logement est-il mis en commercialisation effective ?**

On considère que le logement est mis en commercialisation effective à partir du moment où celle-ci a été validée par le conseil d'administration.

#### <span id="page-5-4"></span>30. Comment renseigner l'identifiant gestionnaire?

Le champ N° Ministère gestionnaire est à renseigner si le bailleur n'assure pas la gestion de ses logements et qu'il passe, pour cela, par un autre organisme.

Dans ce cas, l'identifiant à renseigner est soit :

- l'identifiant attribué par le ministère à l'organisme gestionnaire (par exemple 000010464), si le gestionnaire est un bailleur social ;
- <span id="page-5-5"></span>- le SIREN, si le gestionnaire n'est pas un organisme HLM.

**31. Quel prix de vente faut-il renseigner lorsque les logements sont vendus en lot ?** Lorsqu'un bailleur vend ses logements en lot (immeuble par exemple) et qu'il ne dispose pas du prix pour chacun de ses logements, il doit calculer un prix au logement à partir du prix au  $m<sup>2</sup>$ .

*Exemple : Vente de 4 logements pour un montant total de 400 000 euros Logement 1 (30 m²), logement 2 (30 m²), logement 3 (40 m²), et logement 4 (60 m²) Prix total de la vente : 400* 000  $\epsilon$  *; Surface totale = 160 m<sup>2</sup> ; prix au m<sup>2</sup> = 2500*  $\epsilon/m^2$ 

→ *Prix du logement 3 = 100 000 € calculé comme suit : 400 000 x (40/160) = 100 000 ou 2 \*40m²*

<span id="page-5-6"></span>**32. La date attendue dans le champ L\_BAIL esten cours ou la date de signature du contrat de location ?**

La date attendue dans le champ L BAIL est la date de prise d'effet du bail indiquée dans le contrat de location et non la date de la signature du contrat de location.

<span id="page-6-0"></span>**33. A quoi correspond le champ « numéro de DPE » (L\_DPE\_NUM\_REF) ?** Il correspond au numéro à 13 caractères inscrit sur le DPE et délivré par l'ADEME. L'obligation de transmission des DPE à l'ADEME est active depuis le 1er juin 2013. Le numéro de DPE se trouve donc sur les diagnostics effectués depuis cette date.

Si le DPE a été réalisé avant cette date, aucune anomalie ne sera donc relevée si le numéro de DPE n'est pas renseigné.

<span id="page-6-1"></span>**34. Les données relatives au DPE introduites lors de la collecte 2022 doivent-elles être obligatoirement renseignées ?**

Les données relatives au DPE introduites à partir de la collecte 2022 sont les suivantes :

Consommations énergétiques L\_DPE\_CONSO\_ENER ;

- Emissions de gaz à effet de serre L\_DPE\_CONSO\_GES ;
- Numéro de DPE L\_DPE\_NUM\_REF.

Une tolérance a été appliquée lors de la collecte 2022 si ces données n'étaient pas renseignées afin de laisser un temps pour la mise à jour des données dans les bases des bailleurs. A partir de la collecte 2023, ces données doivent obligatoirement être renseignées.

<span id="page-6-2"></span>35. Aucun DPE n'a été réalisé sur le logement, comment faut-il remplir les autres **variables relatives au DPE ?**

Si le DPE n'a pas été réalisé, la variable L\_DPEDATE est donc renseignée à « 01/1900 » et les autres champs concernant le DPE doivent être laissés vides.

#### <span id="page-6-3"></span>36. **Qu'entend**-on par « personnes à mobilité réduite » pour renseigner l'accessibilité et l'adaptation du logement (L\_PMR)?

Le champ L\_PMR doit être renseigné en ne considérant que les personnes se déplaçant en fauteuil roulant.

Les autres types de mobilité réduite ne sont, pour le moment, pas prises en compte.

<span id="page-6-4"></span>**37. Dans quel répertoire faut-il immatriculer les logements en co-living ?** Les logements en co-living comprennent plusieurs chambres et des espaces communs, offrant des séjours de courte à moyenne durée et ciblant diverses populations telles que les personnes âgées, les jeunes ou les individus en difficulté.

Selon l'article L633-1, un logement-foyer est un établissement destiné au logement collectif à titre de résidence principale, comprenant des espaces privatifs et des espaces communs pour une vie collective. RPLS concerne les logements indépendants sans services.

Les logements en co-living répondent davantage à la définition spécifique du foyer-logement et doivent par conséquent être immatriculés dans SELFy, plutôt que dans le Répertoire Partagé des Logements Sociaux (RPLS).

Pour plus d'informations, contacter : [selfy.moa@developpement-durable.gouv.fr](mailto:selfy.moa@developpement-durable.gouv.fr)

<span id="page-6-5"></span>**38. Dans le cadre du dispositif où le terrain est détenu par un office de foncier solidaire (OFS), faut-il immatriculer les logements dans RPLS ?**

Si le logement est la propriété d'un bailleur social, il est immatriculé dans RPLS. S'il est la propriété d'investisseurs non-bailleurs sociaux, il ne sera pas immatriculé dans RPLS.

<span id="page-6-6"></span>**39. Faut-il immatriculer les Tiny Houses propriétés des bailleurs sociaux dans RPLS ?**

Les Tiny Houses sont des habitations de petites tailles, facilement déplaçables. Les Tiny Houses peuvent être considérées comme relevant de l'habitat social, comme en témoigne le projet à Grand-Champ (Morbihan), où 10 Tiny Houses seront des HLM (Habitations à Loyer Modéré). Par conséquent, si une Tiny House est utilisée comme résidence permanente et qu'elle est la propriété de bailleurs sociaux, elle doit être immatriculée dans RPLS.

<span id="page-7-0"></span>**40. A partir de janvier 2023, le numéro SISAL est remplacé par le numéro SIAP, comment procéder lors de l'immatriculation ?** 

Depuis le début de l'année 2023, le numéro SISAL a été remplacé par le numéro SIAP. Par conséquent, les opérations engagées depuis cette période ne se voient plus attribuer de numéro SISAL. Par conséquent, lors de l'immatriculation, on indiquera le numéro SISAL pour toutes les décisions antérieures à décembre 2022, puis le numéro SIAP, dans le champ « N° Agrément » (cf. manuel\_bailleur\_immat\_v11\_vf.doc).